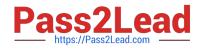

# 2VB-602<sup>Q&As</sup>

VMware Specialist: vRealize Operations

# Pass VMware 2VB-602 Exam with 100% Guarantee

Free Download Real Questions & Answers **PDF** and **VCE** file from:

https://www.pass2lead.com/2vb-602.html

100% Passing Guarantee 100% Money Back Assurance

Following Questions and Answers are all new published by VMware Official Exam Center

Instant Download After Purchase

100% Money Back Guarantee

- 😳 365 Days Free Update
- 800,000+ Satisfied Customers

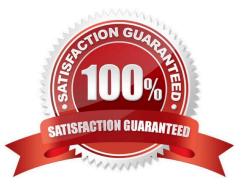

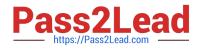

#### **QUESTION 1**

View the exhibit.

Within the Environment tab referenced in the exhibit, which icon should a user select to view the virtual

machines with the highest workload? (Choose the best answer.)

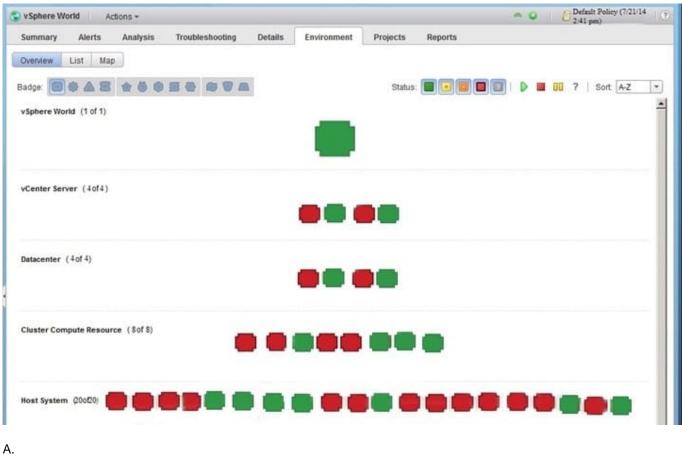

- */* \.
- В.
- C.
- D.

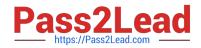

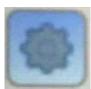

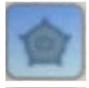

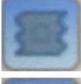

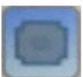

Correct Answer: D

## **QUESTION 2**

Which three authentication sources can be configured within vRealize Operations? (Choose three.)

A. RADIUS

- B. Active Directory
- C. Horizon View Secure Gateway
- D. SSO SAML
- E. Local

Correct Answer: ABD

#### **QUESTION 3**

The Action "Delete Unused Snapshots for VM" can be run from which objects? (Choose the best answer.)

- A. Virtual Machines and Datastores
- B. Clusters, Datastores, and Host Systems
- C. Datastores, Hosts, and Virtual Machines
- D. Clusters, Host Systems, and Virtual Machines

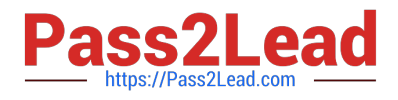

#### Correct Answer: A

Reference: https://docs.vmware.com/en/vRealize-Operations-Manager/6.5/com.vmware.vcom.core.doc/ GUID-F4A8A668-733D-4F82-AADF-0419497F8312.html

#### **QUESTION 4**

#### View the exhibit.

| Alert Definition Workspace                                                                                                    |                                                                                                    |
|----------------------------------------------------------------------------------------------------|----------------------------------------------------------------------------------------------------|
| 1. Name and Description                                                                                                    | + Alert Definition Summary                                                                                                    |
| ✔ 2. Base Object Type                                                                                                    | + Name: Virtual machine has disk I/O latency problem caused by snapshots                                                                                                    |
| 🛹 3. Alert Impact                                                                                                    |                                                                                                    |
| Impact:<br>Health  Criticality:<br>Symptom Based  Alert Type and Subtype:<br>Virtualization/Hypervisor: Perfor  Wait Cycle:<br>2<br>Cancel Cycle:<br>1 | Base Object Type:       Virtual Machine         Impact:       Health         Criticality:       Symptom Based         Alert Type:       Virtualization/Hypervisor: Performance         Symptoms       Match         Match       All         Self-Virtua Machine       Image: Comparison of the following symptom sets         This symptom set is true when:       Base object exhibits         Any       of the following symptoms. |
|                                                                                                    | <ul> <li>1. Virtual machine CPU I/O wait is at Critical level.</li> <li>2. Virtual machine CPU I/O wait is at Immediatelevel.</li> <li>3. Virtual machine CPU I/O wait is at Warning level.</li> </ul>                                                                                                    |

As shown in the exhibit, with a wait Cycle of 2 and a Cancel Cycle of 1, when will the alert be triggered by default?

- A. 10 minutes
- B. 5 minutes
- C. 2 minutes
- D. 1 minute
- Correct Answer: A

Reference https://virtualg.uk/ive-installed-vrealize-operations-vrops-now-what/

### **QUESTION 5**

If the Table of Contents section of a report is enabled, how will that affect the layout of the report?

A. It will provide a list of the template parts, organized in the order of their appearance in the report.

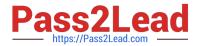

B. It will create a special view in the report where a Table of Contents can be manually typed in.

C. It will create an option to add a logo as a cover page.

D. It will include the date when the report is created, a note that the report is created by VMware vRealize Operations Manager and page number.

Correct Answer: A

2VB-602 Practice Test

2VB-602 Study Guide

2VB-602 Braindumps